## **Mitel® 5340 IP Phone Quick Reference Guide**

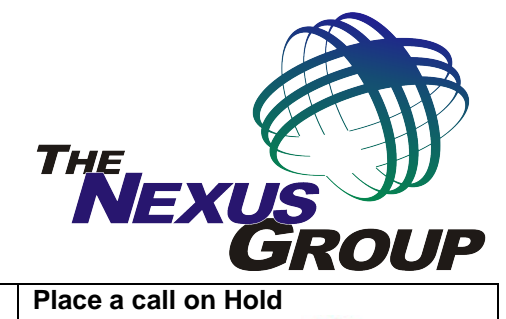

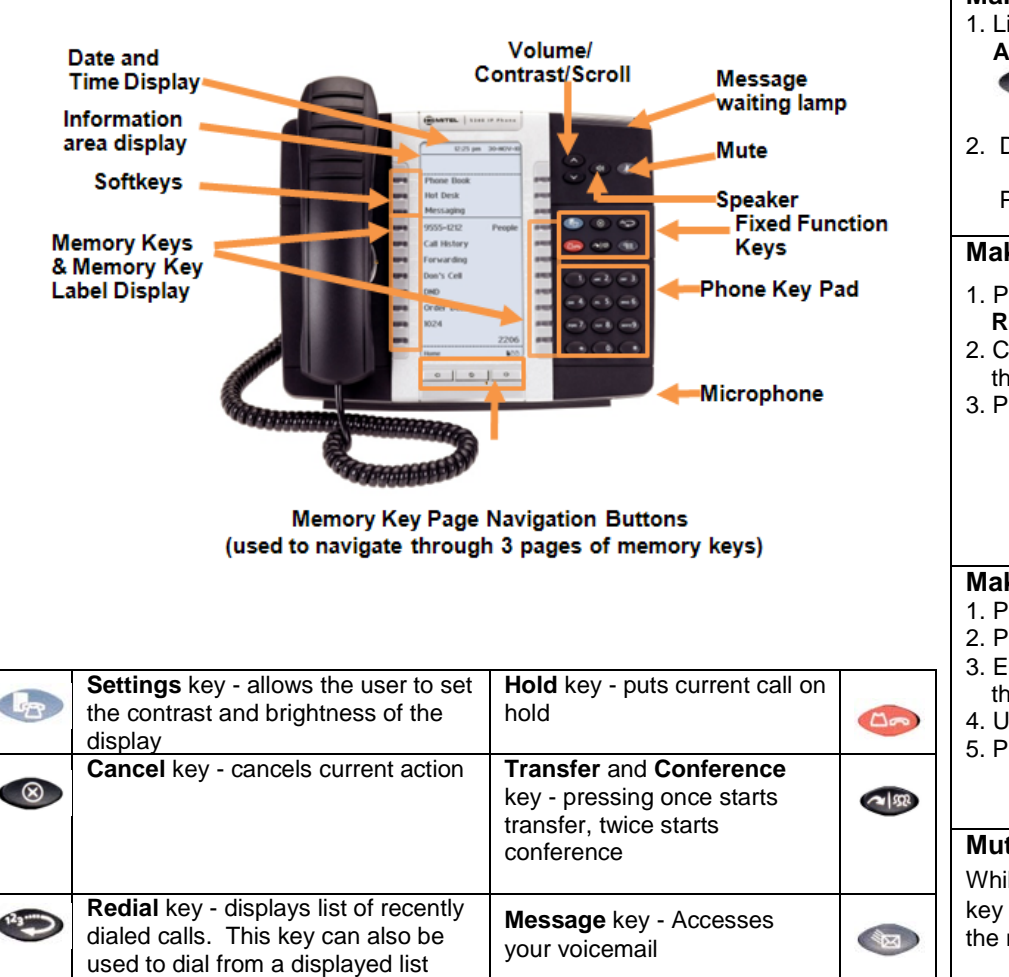

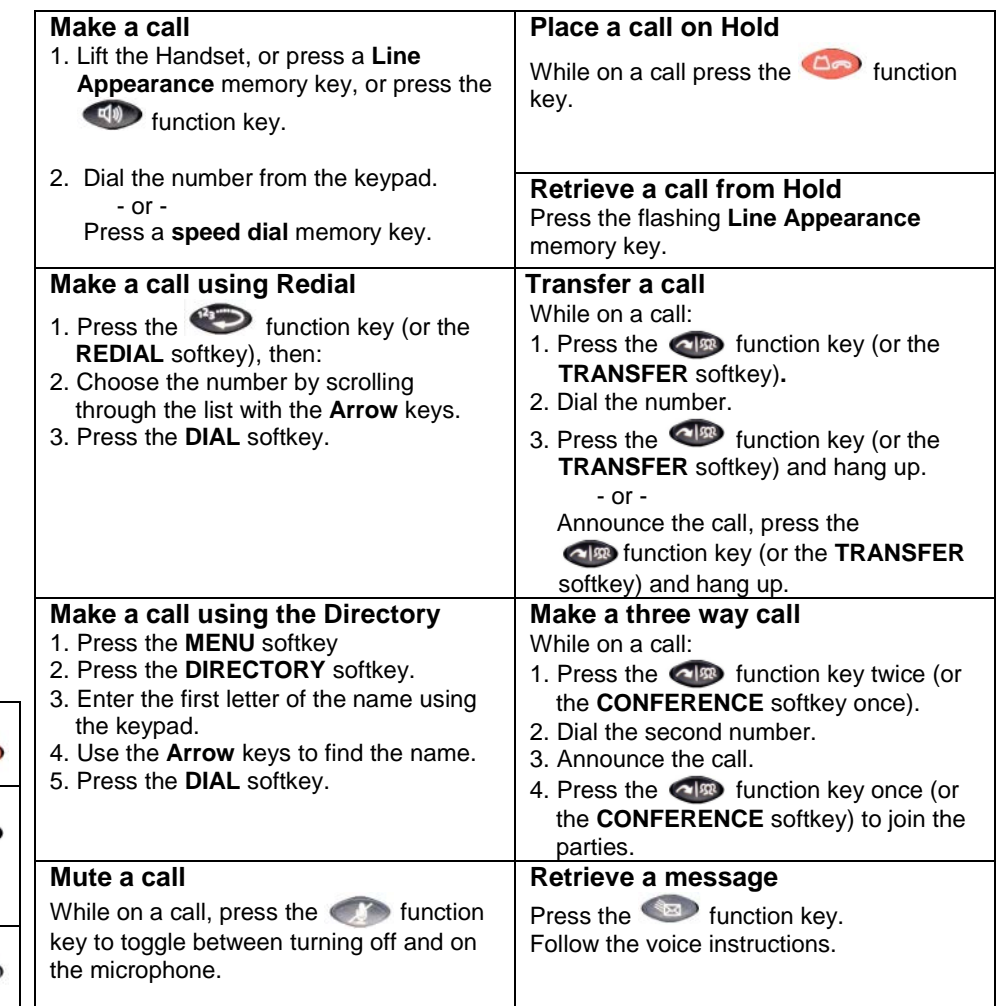

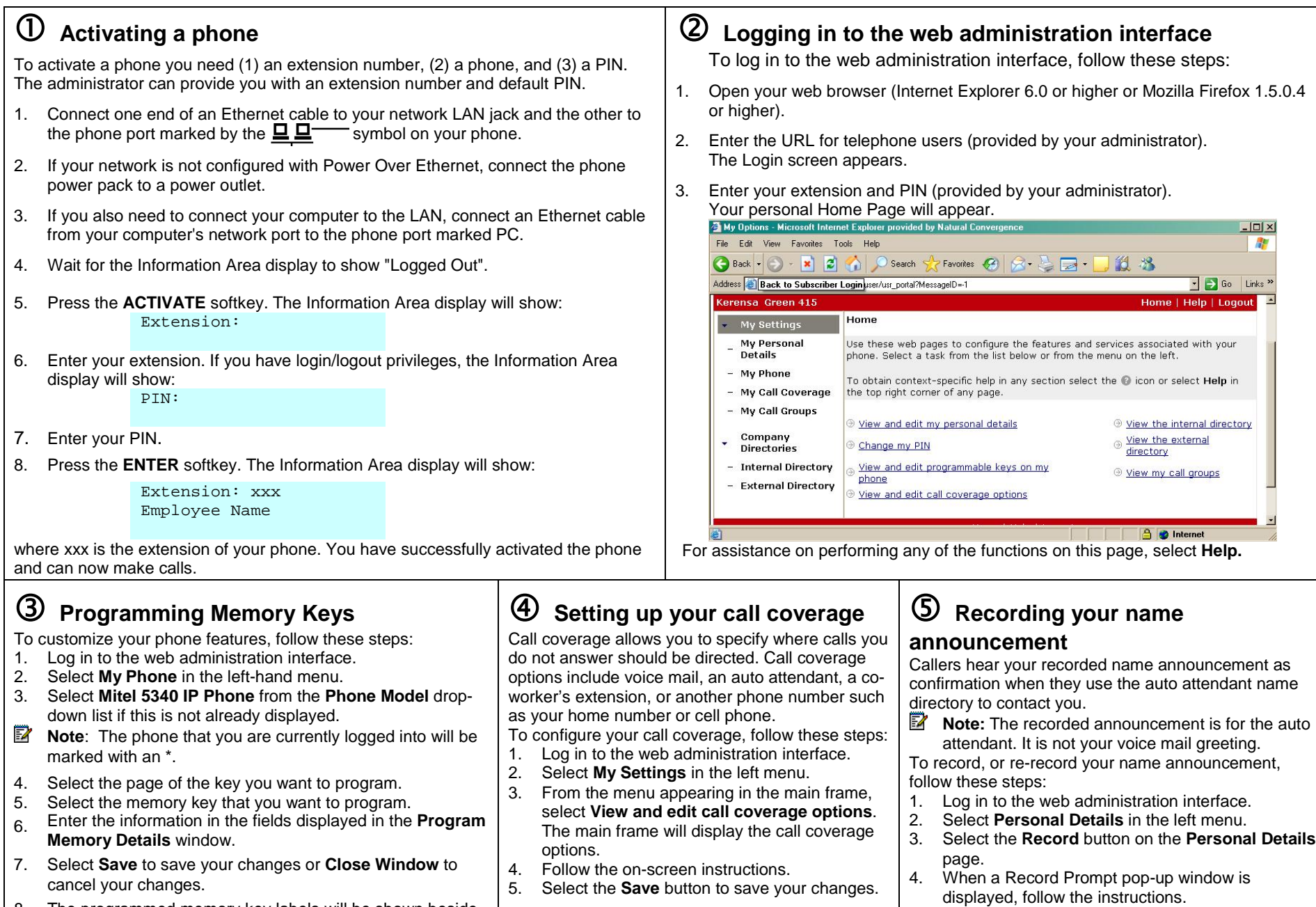

8. The programmed memory key labels will be shown beside the keys on the phone's Memory Key Label Display.